# **CoCoALib - Bug #1641**

# **gcd does not recognize univariate input**

20 Dec 2021 13:43 - John Abbott

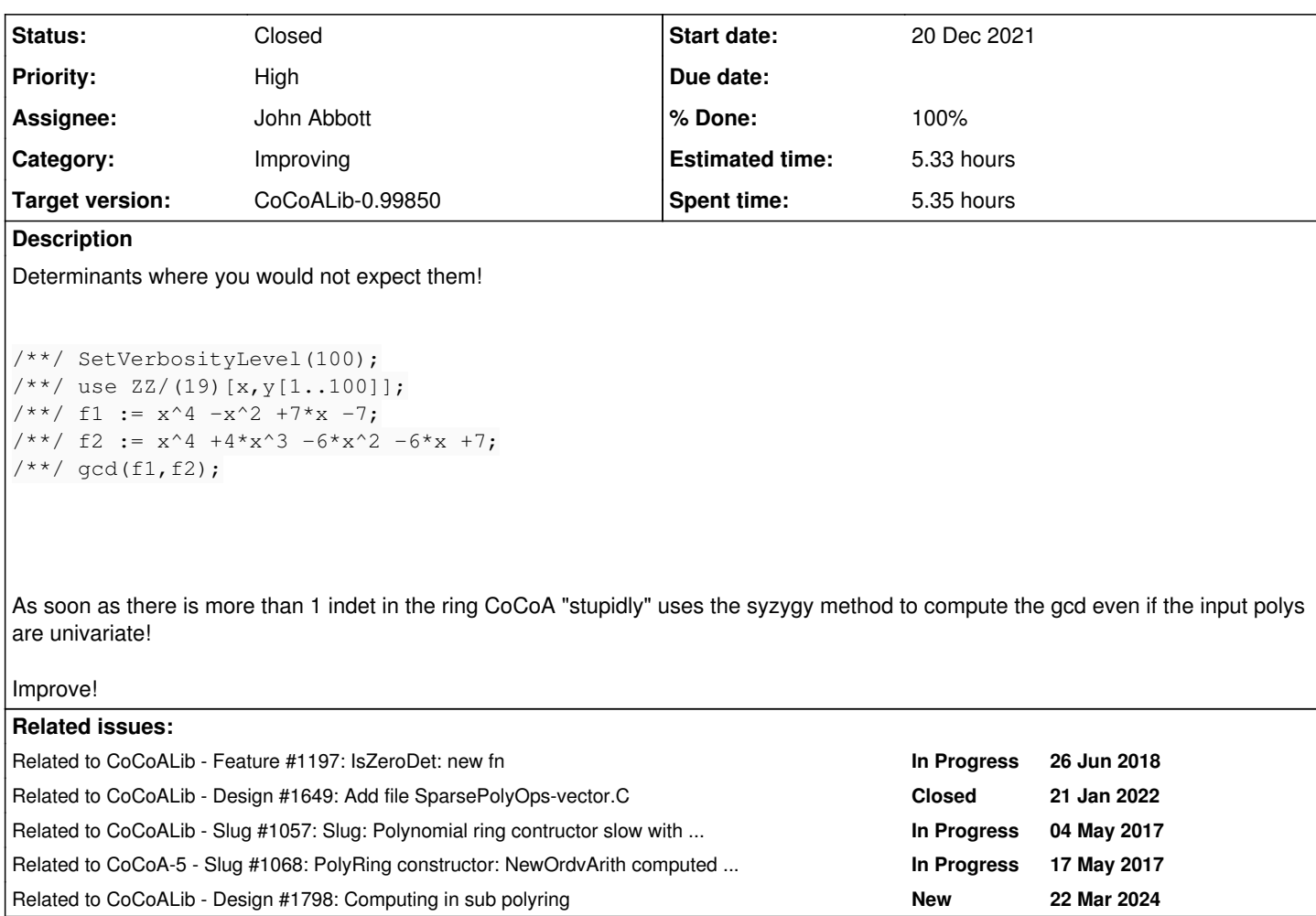

# **History**

# **#1 - 04 Jan 2022 11:18 - John Abbott**

*- Status changed from New to In Progress*

*- % Done changed from 0 to 10*

I have modified the code to detect univariate inputs and to handle them "cleverly". The result is noticeably faster!

Now to see what it does with inputs like  $gcd(x^*y[1], (x+1)^*y[2])$  which obviously involves only x and neither of y[1] and y[2].

NOTE: my sudoku program now takes about 3s for one example where previously it took about 40s!

## **#2 - 07 Jan 2022 20:23 - John Abbott**

*- Assignee set to John Abbott*

*- % Done changed from 10 to 20*

I have checked in my first change (so that Anna can experiment with it). There is more to come (if/when I find time).

## **#3 - 21 Jan 2022 12:36 - John Abbott**

*- Related to Feature #1197: IsZeroDet: new fn added*

### **#4 - 21 Jan 2022 13:07 - Anna Maria Bigatti**

*- Related to Design #1649: Add file SparsePolyOps-vector.C added*

#### **#5 - 16 Mar 2024 21:44 - John Abbott**

*- Priority changed from Normal to High*

This may well be length to resolve properly, but I really should look at it soon.

# **#6 - 19 Mar 2024 20:18 - John Abbott**

The problem code is in SparsePolyOps-RingElem.C around line 718 (search for SyzOfGens or maybe just syz).

I think I need a combination of ContentWRT and maybe ContentFreeFactor. Time to look these up in the CoCoALib doc - I do hope I actually wrote some doc for those two fns!

## **#7 - 19 Mar 2024 22:10 - John Abbott**

*- % Done changed from 20 to 30*

Made some progress. This is more tedious than I thought... the doc for CoCoALib could be better... (and the design too)

#### **#8 - 20 Mar 2024 22:03 - John Abbott**

- *Status changed from In Progress to Resolved*
- *% Done changed from 30 to 70*

The new code seems to work now, and is faster if the polys are recognized as univariate.

What I do not understand is why syz is so slow:

```
/**/ use ZZ/(19)[u[1..100],x,y[1..100]];
/**/ f1 := x^4 - x^2 + 7x - 7;
/**/ f2 := x^4 + 4*x^3 -6*x^2 -6*x +7;/**/ g1 := subst(f1, x, u[1]-y[1]);
/**/ g2 := subst(f2, x, u[1]-y[1]);
/**/ t0 := CpuTime(); syz([g1,g1]); TimeFrom(t0);
--> TAKES 11s on my computer
```
**BUT** if I do the computation in the smallest suitable ring (with indets u[1],x,y[1]) then it takes 0.02s Probably this should be a new issue!

#### **#9 - 21 Mar 2024 10:01 - Anna Maria Bigatti**

John Abbott wrote:

[...]

The new code seems to work now, and is faster if the polys are recognized as univariate.

What I do not understand is why syz is so slow:

**BUT** if I do the computation in the smallest suitable ring (with indets u[1],x,y[1]) then it takes 0.02s

On my computer this takes 0.222s (0.001 with indets u[1],x,y[1]). Do you have debugging on?

**#10 - 21 Mar 2024 10:25 - John Abbott**

Ah yes, I do have debugging on. Do you get a measurable time difference if the ring contains just 3 indets or if it contains 201 indets? Or even 2001? It could be that there is some debugging check which takes a lot of time...

I'll investigate further this evening.

#### **#11 - 21 Mar 2024 11:31 - Anna Maria Bigatti**

It seems it's the "high number of variables" problem, and syz itself is quite fast: this examples takes ~4s on my computer. Try with verbosity (first check out by verbosity additions):

```
/**/ SetVerbosityLevel(130);
/***/ /**/ use ZZ/(19)[u[1..400],x,y[1..400]];
/**/ f1 := x^4 - x^2 + 7x - 7;
/**/ f2 := x^4 + 4*x^3 -6*x^2 -6*x +7;/**/ g1 := subst(f1, x, u[1]-y[1]);
/**/ g2 := subst(f2, x, u[1]-y[1]);
/**/ t0 := CpuTime(); syz([q1,q1]); TimeFrom(t0);
```
## **#12 - 21 Mar 2024 11:33 - Anna Maria Bigatti**

*- Related to Slug #1057: Slug: Polynomial ring contructor slow with (big) matrix ordering added*

#### **#13 - 21 Mar 2024 11:54 - Anna Maria Bigatti**

*- Related to Slug #1068: PolyRing constructor: NewOrdvArith computed twice added*

# **#14 - 21 Mar 2024 12:02 - Anna Maria Bigatti**

The problem for multivariate syz with many indets (from note-8 on) seems to be considered in [#1057](https://cocoa.dima.unige.it/redmine/issues/1057) and [#1068](https://cocoa.dima.unige.it/redmine/issues/1068), so I would just close this issue.

## **#15 - 21 Mar 2024 20:18 - John Abbott**

- *Status changed from Resolved to Closed*
- *% Done changed from 70 to 100*
- *Estimated time set to 5.33 h*

I have added some new tests to test-SparsePolyRing1.C.

I conform that Anna's example from comment 11 does seems to spend a long time "doing not much (apparently)" then whoosh the GB computation is over in a flash!

The original example is now completed in about 0.001s (on my Linux laptop). Closing.

# **#16 - 22 Mar 2024 09:25 - John Abbott**

*- Related to Design #1798: Computing in sub polyring added*